## **OBECNÉ KLÁVESOVÉ ZKRATKY**

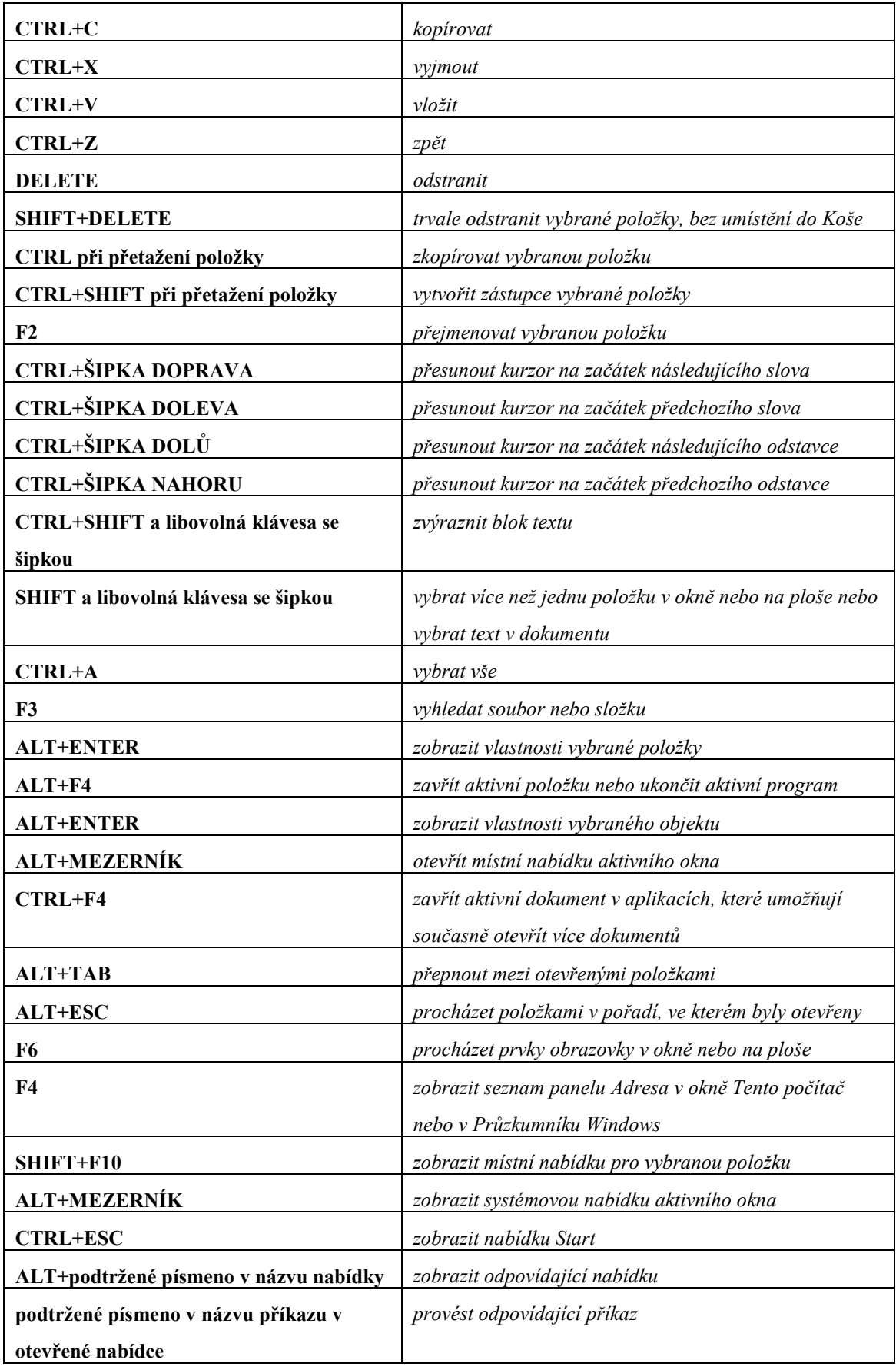

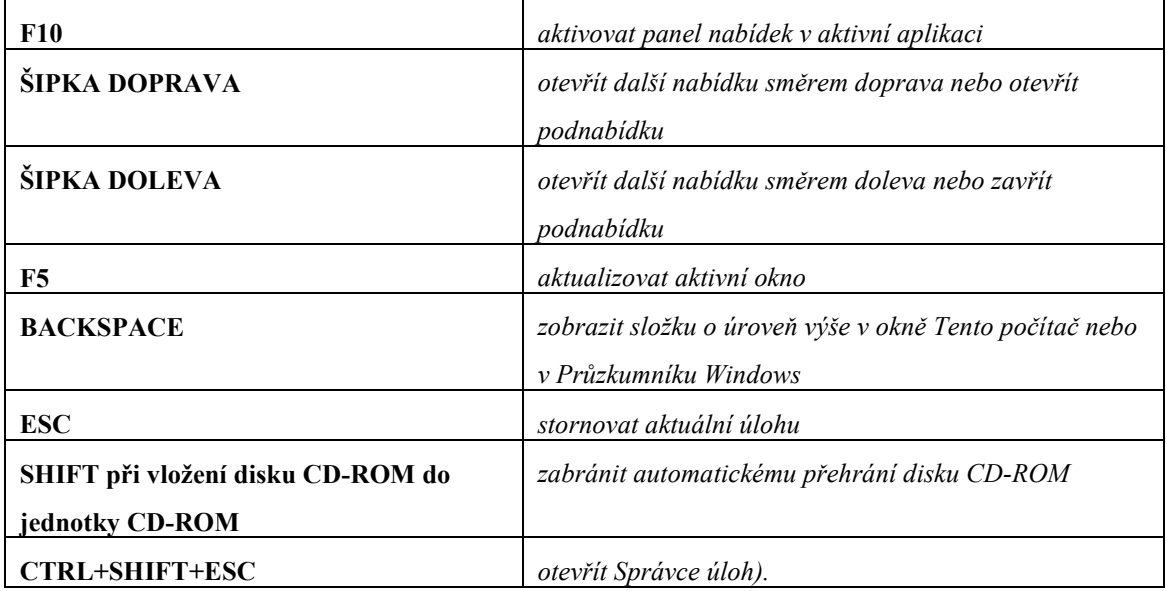